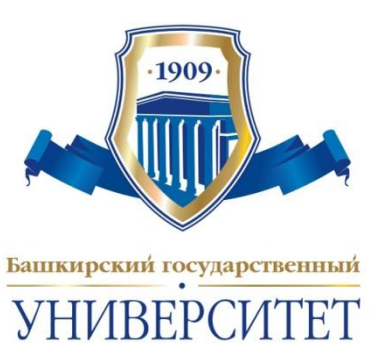

1

# **Современные Webтехнологии к.т.н., доц. Полупанов Д.В.**

**Лекция 6. Работа в** *JavaScript*

#### **Повторение. Что такое** *Javascript***?**

- 1. Интерпретируемый язык. Его интерпретатор обычно встроен в браузер.
- 2. Основное назначение определять «динамическое» поведение страниц при загрузке (формирование страницы перед ее открытием) и при работе пользователя со страницей (UI элементы).
- 3. Текст на *Javascript* может быть вложен в HTMLстраницу непосредственно или находиться в отдельном файле (как CSS).
- 4. Похож на языки *Java* и *C#* синтаксически, но сильно отличается от них по внутреннему содержанию.

#### **Некоторые важные характеристики** *Javascript*

Язык объектно-ориентированного программирования. Объекты в языке имеют «тип», «атрибуты» и «методы»

"John,Jane,Paul,Michael".split(",").length

2. Переменные не имеют заранее заданного типа, то есть в разные моменты времени могут содержать значения разных типов

var number =  $25$ ; number = (number < 0); number = "25";

3. Типы объектов могут быть: number, string, function, object, undefined. Оператор typeof позволяет «вычислить» тип объекта.

typeof  $25 ==$  "number" typeof null  $==$  "object"

#### **Основные встроенные типы**

Есть набор встроенных «классов», порождающих «объекты», различающиеся набором атрибутов и методов. Программисты могут

динамически изменять поведение этих «классов» и создавать свои

собственные. Каждый «класс» является объектом, у которого

- Типы, встроенные в язык, это: есть «прототип», определяющий набор атрибутов и методов у всех
- Number : 64-х-разрядные числа с плавающей точкой.<br>-
- S&63 n&Ba& WAHX 664 MAR PO BMAT Brook WaRT GaUnicode.
- Array : массивы с переменными границами.
- Function : Функции. Каждая функция, кроме того, может служить конструктором объекта.
- Boolean, Date, Math, RegExp : логические значения, даты,…

#### **Некоторые сведения о синтаксисе**

Описание переменных:

```
var count = 25,
     msg = 'Сообщение об ошибке';
var nullVar; // получает начальное значение null
```
Операции такие же, как в Java и C#, но более широко используется преобразование типов

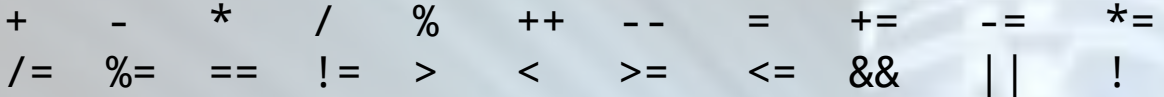

 $2 + '3' == '23'$ ,  $\text{HO}$   $2 + 3 == 5$ 

Многие операторы очень похожи на соответствующие операторы Java и C#, но могут иметь некоторые отличия в семантике.

```
for (var i = 0; i < 100; +i) { ... }
if (x * y < 100) { ... } else { ... }
try { ... } catch (e) { ... } finally { ... }
```
# **Объекты, встроенные в браузеры**

При программировании можно использовать ряд встроенных объектов. Основные из них это:

- window : представляет «глобальный контекст» и позволяет работать с атрибутами и методами окна.
- document : загруженная страница со своей структурой элементов.
- navigator : объект, представляющий браузер и его свойства.
- $-$  location : характеристики текущего URL (порт, хост и т.п.).
- объекты, представляющие элементы различных типов в HTML-странице, такие как <body>, <link>, <img> и т.п.
- события (events), возникающие от действий пользователя, например, нажатие кнопки мыши (click), загрузка новой страницы (load) и т.д.

#### **Включение Javascript в HTML-страницу**

Фрагменты кода можно включать в заголовок или тело HTML-документа. Кроме того, можно разместить код в отдельном файле, а в HTML-странице разместить ссылку на этот файл.

```
<html>
  <head>
     <script type="text/javascript"> ... </script>
     <script type="text/javascript" src="scripts/myscript1.js/>
  <head>
  <body>
    <script type="text/javascript"> ... </script>
     <script type="text/javascript" src="scripts/myscript2.js/>
  </body>
</html>
```
Код, ссылки на который размещены в заголовке, просто подсоединяется к странице и может быть использован, например, для определения реакций на пользовательские события.

Код, ссылки на который размещены в теле, исполняется при загрузке страницы и может непосредственно использоваться для формирования содержания страницы во время загрузки.

#### **Два простых примера**

Метод document.write используется для непосредственного включения HTML-текста в содержимое страницы, например, можно сгенерировать длинный текст в параграфе:

```
<body>
  < p > <script type="text/javascript">
        for (var i = 0; i < 100; +i) {
            document.write("Hello, world! ");
\begin{array}{ccc} \begin{array}{ccc} \end{array} & \end{array} </script>
  \langle/p>
</body>
```
helloworld.html

#### **Два простых примера (продолжение)**

Во втором примере датчик случайных чисел используется для генерации

случайной ссылки (из заданного набора):

#### $< p >$

```
 <script type="text/javascript">
      var rand = Math.random(); \frac{1}{18} // в диапазоне: [0, 1)var numb = Math.floor(rand * 10);
       var image = "images/image" + numb + ".jpg";
      var insert = "<img class=\"floatRight\" src=\"" +
                    image + "\\" allt=\Psiотография цветочка\\"/>";
       document.write(insert); 
     </script>
 \langle/p>
</body>
```
randomPicture.html

# **Тип** String

Строки заключаются либо в апострофы, либо в двойные кавычки

var slogan = "Don't be evil!"; var image ='<img class="to-right" src="myphoto.jpg"/>'; Операции над строками: + < > == != еsсаре-последовательности: \\ \' \" \t \n "2" + "3" "23" "10" < "5" true 10 < "5" false "a" == "A" false  $5 == "5"$  true 5 === "5" false Атрибут строки: length – длина строки. 5 + "5" "55"

"abc".length == 3 Преобразования типов: String(n) Number(s) String(10) < "5" == true Number('3.' + '14') == 3.14

#### **Стандартные методы объектов типа** String

charAt, indexOf, lastIndexOf, replace, split, substr, substring, toLowerCase, toUpperCase

Примеры:

"Google".charAt(3) "g" "Google".indexOf("o") 1 "Google".lastIndexOf("o") 2 "Google".replace("o", "oo") "Gooogle" "Google".replace(/o/g, "oo") "Goooogle" "Google".split("o") ["G","","gle"] "Google".substr(1,3) "oog" "Google".substring(1,3) "oo" "Google".toLowerCase() "google" "Google".toUpperCase() "GOOGLE"

#### **Тип** Number

Числа – это 64-х-разрядные двоичные числа с плавающей точкой.

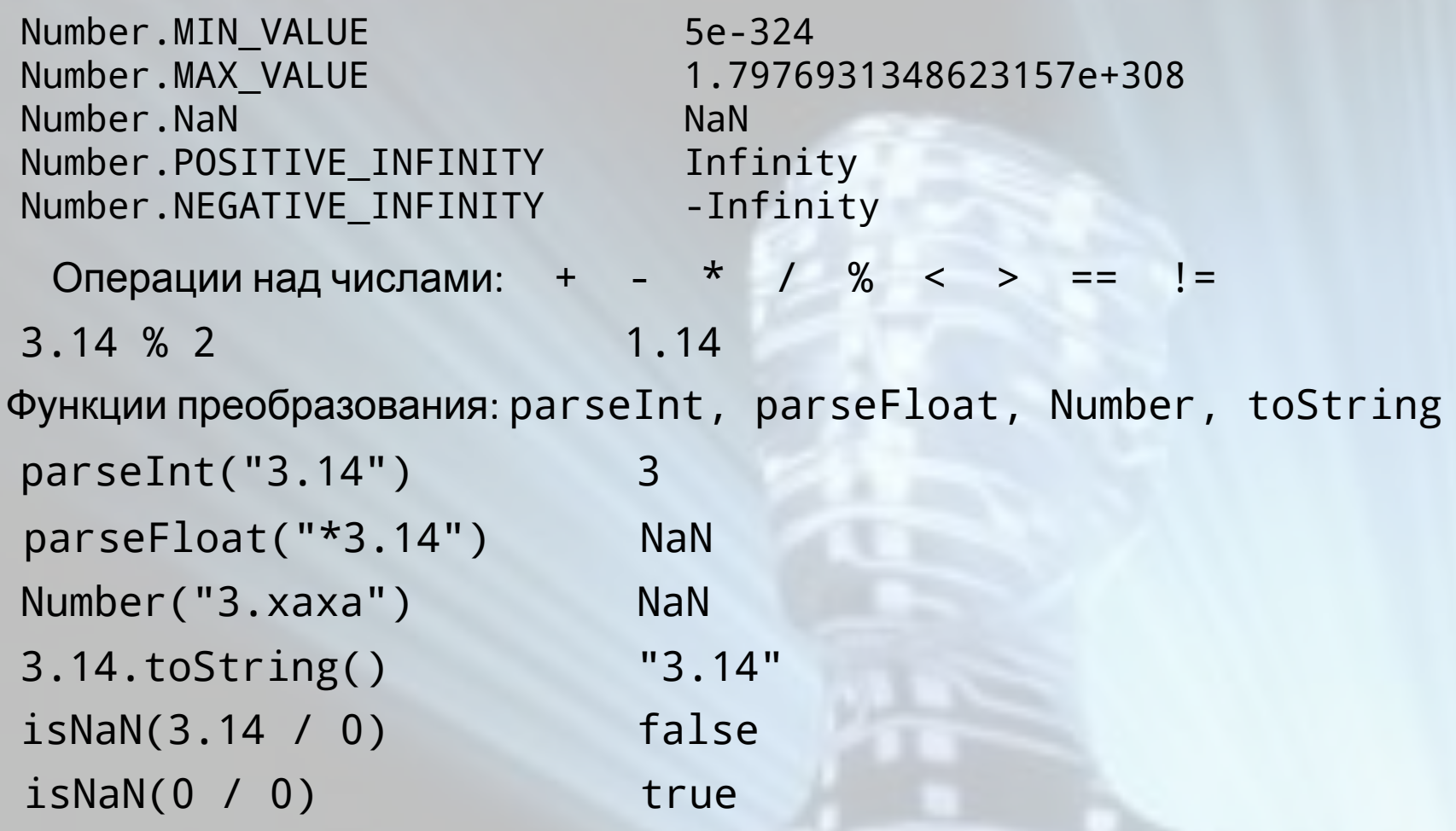

# **Тип** Boolean

Стандартные логические значения – true и false. Однако в качестве условий можно использовать любое значение.

"Истинные" условия: if  $(2 < 5)$ "Ложные" условия: if ('Google могуч и ужасен') if (null) if (25) if ("") if (0)

Логические условия используются в условных операторах и операторах циклов.

if (x < y) { z = x; } else { z = y; } while  $(x < 100)$  {  $x = x * 2; n++)$ do {  $x = Math.float(x / 2)$ ; n++; } while  $(x > 0)$ ; for (var  $y = 0$ ,  $x = 0$ ;  $x < 100$ ;  $+x$ ) {  $y == x$ ; }

#### **Тип** Date

Объекты типа Date содержат дату в виде числа миллисекунд, прошедших с 1 января 1970 г. Диапазон от -10<sup>8</sup> до 10<sup>8</sup> дней от 1 января 1970 г.

Конструкторы:

}

```
\mathsf{I}ar now = new Date(); \mathsf{I} // сейчас
ar gagarin = new Date(1961, 3, 12);
\sigma january1st1970 = new Date(0); // дата в миллисекундах
ar newYear = new Date("January 1, 2009");
```
Методы, применимые для работы с датами: getDate, getMonth, etFullYear, getTime, getTimezoneOffset, setDate, setFullYear,...

```
unction DaysToDate(day, month) \{var now = new Date(), year = now.getFullYear();
 var bd = new Date(year, month-1, day);
var fullDay = 24 * 60 * 60 * 1000;
var diff = Math.ceil((bd - now) / fullDay);
 return diff < 0 ? diff + 365 : diff;
```
todate.html

#### **Сообщения, выдаваемые в popup-окнах**

Три стандартные функции используются для генерации сообщений в popup-окнах: alert, confirm, prompt.

alert('Вы просрочили платеж!');

confirm('Вы этого хотите?');

Выдает **true** или **false**

var name = prompt('Как Вас зовут?', 'Никак', 'Вопросик...');

Выдает **введенную строку** или **null**

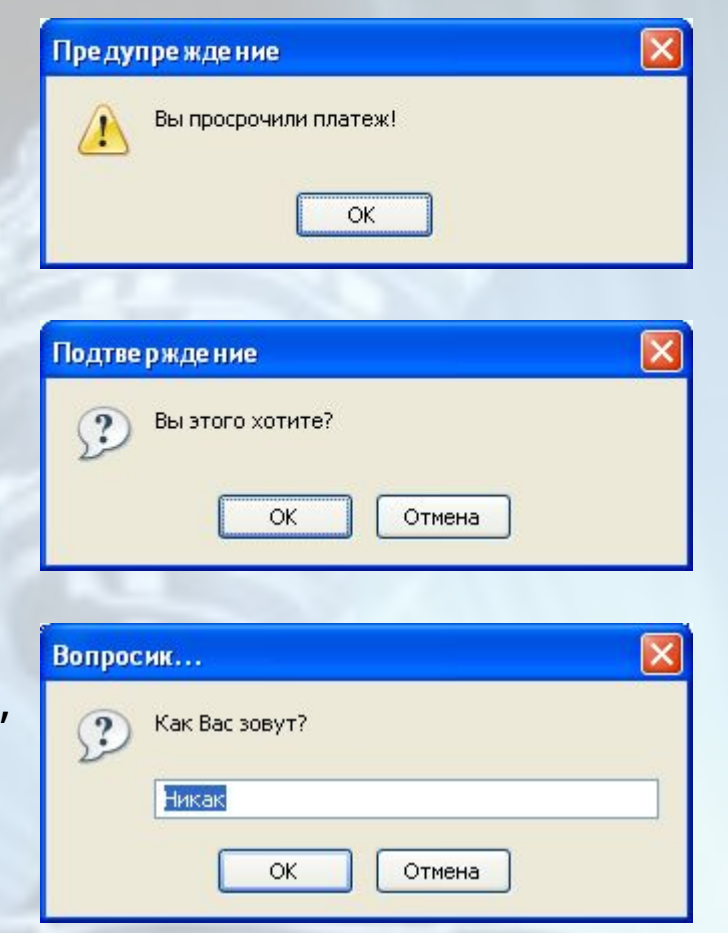

#### **События и реакции на них**

Имеется большое количество событий, которые можно разделить на следующие классы:

- события от мыши (click, dblclick, mousedown,…);
- события от клавиатуры (keypress, keydown,…);
- события от элементов ввода (focus, submit, select,…);
- события страницы (load, unload, error,…);

Один из способов программирования состоит в определении реакции на события непосредственно в описании элемента, например:

```
<p>День независимости России 
    <span style="color: blue; text-decoration: underline;"
          onclick=
             "alert('Осталось ' + DaysToDate(12, 6) + 'дней');">
    12 июня</span>.
\langle/p>
```
holidays.html Недостаток этого способа: javascript-текст опять смешивается с содержанием страницы.

# **Тип** Array

Существует несколько способов создания массива:

```
var holidays = ["1 января", "7 января", "23 февраля"];
var holidays = new Array("1 января", "7 января", "23 февраля");
var holidays = new Array(3);
holidays[0] = "1 января";
holidays[1] = "7 января";
holidays[2] = "23 февраля";
```
Атрибут массива: length – длина массива.

```
var myArray = new Array();
myArray[2] = new Date(2008, 2, 23);myArray[5] = new Date(2008, 5, 9);myArray.length ==
6?
```
# **Тип** Array (продолжение)

```
Методы, определенные для работы с массивом:
   concat, join, pop, push, shift , unshift, slice
var names = ["Петя", "Вася"];
names = names.concat(["Сережа", "Наташа"], ["Оля", "Люба"]);
       names == ["Петя", "Вася", "Сережа", "Наташа", "Оля", "Люба"]
\forallar s = names.join(';');
        s == "Петя;Вася;Сережа;Наташа;Оля;Люба"
var e = names.pop();
       e == "Люба"
        names == ["Петя", "Вася", "Сережа", "Наташа", "Оля"]
\forallar l = names.push("Саша");
       1 == 6names == ["Петя", "Вася", "Сережа", "Наташа", "Оля", "Саша"]
shift и unshift – точно так же, как рор и push, но с началом массива.
names = names.slice(1, 4);
        names == ["Вася", "Сережа", "Наташа", "Оля"]
```
# **Тип** Array (продолжение)

```
var names = ["Вася", "Сережа", "Наташа", "Оля"];
names.reverse();
       names == ["Оля", "Наташа", "Сережа", "Вася"]
names.sort();
var a = [5, 3, 40, 1, 10, 100].sort();
       a = [1, 10, 100, 3, 40, 5]names.splice(1, 2, "Саша", "Таня", "Нина");
       names == ["Вася", "Саша", "Таня", "Нина", "Сережа"]
\text{toString} – точно так же, как join(',').
     Еще методы, определенные для работы с массивом:
     reverse, sort, splice, toString
        names == ["Вася", "Наташа", "Оля", "Сережа"]
var a = [5, 3, 40, 1, 10, 100].sort(function(a,b){return a-b;});
       a = [1, 3, 5, 10, 40, 100]names.toString() == "Вася,Саша,Таня,Нина,Сережа"
```
#### **Работа с таймером**

Можно создать таймер и определить реакцию на событие от таймера.

var timer = setTimeout(func, timeinterval);

func – это функция или строка с кодом; timeinterval – время в миллисекундах. Таймер срабатывает один раз и запускает функцию.

```
function launchTimer() {
   setTimeout("alert('Зенит – чемпион!');", 2000);
```
}

еперь можно запустить этот таймер, например, по событию  ${\rm click:}$ 

```
<body>
  <p>Нажми <span onclick="launchTimer();">сюда!</span></p>
</body>
```
ока событие еще не случилось, таймер можно остановить:

var timer = setTimeout(func, timeinterval); clearTimeout(timer);

settimer.html

#### **Работа с интервальным таймером**

Таймер может срабатывать многократно через равные промежутки времени. Такой таймер создается с помощью функции setInterval и останавливается с помощью функции clearInterval.

```
var timer = setInterval(func, timeinterval);
```

```
function launchInterval() {
   timer = setInterval("alert('Зенит – чемпион!');", 2000);
```

```
function stopTimer() {
   if (timer) clearInterval(timer);
   timer = null;
```

```
<body>
```
}

}<br>}

```
 <p>Нажми <span onclick="launchInterval();">сюда,</span>
    чтобы запустить.</p>
 <p>Нажми <span onclick="stopTimer();">сюда,</span>
    чтобы остановить.</p>
</body> setinterval.html
```